# **Table of Contents**

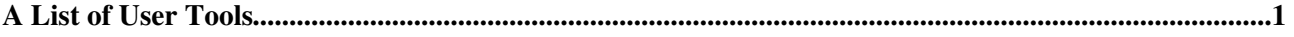

## <span id="page-1-0"></span>**A List of User Tools**

- [ChangeEmailAddress](https://wiki.iac.ethz.ch/System/ChangeEmailAddress)
	- Security Note : Set Email user #64;example.com %IF{ "context passwords modifyable" then ♦
- ... • [NewUserTemplate](https://wiki.iac.ethz.ch/System/NewUserTemplate)
	- : My Links BeginnersStartHere view a short introductory presentation on Foswiki for ♦ beginners ...
- [ResetPassword](https://wiki.iac.ethz.ch/System/ResetPassword)
	- ♦ %IF{ "context passwords modifyable" then "" else "" }% : ChangePassword ...
- [TopicUserMappingContrib](https://wiki.iac.ethz.ch/System/TopicUserMappingContrib)
	- The User Mapping Manager interface provides services for mapping between a 'user identity' ♦ as used when ...
- [WebLeftBarExample](https://wiki.iac.ethz.ch/System/WebLeftBarExample)
	- $\bullet$  " warn "off"}% ...

[Edit](https://wiki.iac.ethz.ch/bin/edit/System/UserToolsCategory?t=1715113521;nowysiwyg=1) | [Attach](https://wiki.iac.ethz.ch/bin/attach/System/UserToolsCategory) | Print version | [History](https://wiki.iac.ethz.ch/bin/rdiff/System/UserToolsCategory?type=history): %REVISIONS% | [Backlinks](https://wiki.iac.ethz.ch/bin/oops/System/UserToolsCategory?template=backlinksweb) | Raw View | [More topic actions](https://wiki.iac.ethz.ch/bin/oops/System/UserToolsCategory?template=oopsmore¶m1=%MAXREV%¶m2=%CURRREV%) Topic revision: r0 - 26 Jul 2005 - 22:23:51 - [ProjectContributor](https://wiki.iac.ethz.ch/Main/ProjectContributor)

- $\bullet$  [System](https://wiki.iac.ethz.ch/System/WebHome)
- [Log In](https://wiki.iac.ethz.ch/bin/logon/System/UserToolsCategory)
- **Toolbox**
- $\bullet$  [Users](https://wiki.iac.ethz.ch/Main/WikiUsers)
- $\bullet$   $\blacksquare$  [Groups](https://wiki.iac.ethz.ch/Main/WikiGroups)
- $\bullet$  [Index](https://wiki.iac.ethz.ch/System/WebTopicList)
- $\bullet$   $\alpha$  [Search](https://wiki.iac.ethz.ch/System/WebSearch)
- $\bullet$   $\overline{\bullet}$  [Changes](https://wiki.iac.ethz.ch/System/WebChanges)
- $\bullet$  [Notifications](https://wiki.iac.ethz.ch/System/WebNotify)
- **N** [RSS Feed](https://wiki.iac.ethz.ch/System/WebRss)
- $\overline{\mathbb{R}}$  [Statistics](https://wiki.iac.ethz.ch/System/WebStatistics)
- [Preferences](https://wiki.iac.ethz.ch/System/WebPreferences)
- **User Reference**
- [BeginnersStartHere](https://wiki.iac.ethz.ch/System/BeginnersStartHere)
- [TextFormattingRules](https://wiki.iac.ethz.ch/System/TextFormattingRules)
- [Macros](https://wiki.iac.ethz.ch/System/Macros)
- [FormattedSearch](https://wiki.iac.ethz.ch/System/FormattedSearch)
- [QuerySearch](https://wiki.iac.ethz.ch/System/QuerySearch)
- [DocumentGraphics](https://wiki.iac.ethz.ch/System/DocumentGraphics)
- [SkinBrowser](https://wiki.iac.ethz.ch/System/SkinBrowser)
- [InstalledPlugins](https://wiki.iac.ethz.ch/System/InstalledPlugins)

#### • **Admin Maintenance**

- [Reference Manual](https://wiki.iac.ethz.ch/System/ReferenceManual)
- [AdminToolsCategory](https://wiki.iac.ethz.ch/System/AdminToolsCategory)
- [InterWikis](https://wiki.iac.ethz.ch/System/InterWikis)
- [ManagingWebs](https://wiki.iac.ethz.ch/System/ManagingWebs)
- [SiteTools](https://wiki.iac.ethz.ch/System/SiteTools)
- [DefaultPreferences](https://wiki.iac.ethz.ch/System/DefaultPreferences)
- [WebPreferences](https://wiki.iac.ethz.ch/System/WebPreferences)

### • **Categories**

- [Admin Documentation](https://wiki.iac.ethz.ch/System/AdminDocumentationCategory)
- [Admin Tools](https://wiki.iac.ethz.ch/System/AdminToolsCategory)
- [Developer Doc](https://wiki.iac.ethz.ch/System/DeveloperDocumentationCategory)
- [User Documentation](https://wiki.iac.ethz.ch/System/UserDocumentationCategory)
- User Tools

## • **Webs**

- $\bullet$  [Public](https://wiki.iac.ethz.ch/Public/WebHome)
- $\bullet$  [System](https://wiki.iac.ethz.ch/System/WebHome)

• •

**[•](http://foswiki.org/) Copyright** © by the contributing authors. All material on this site is the property of the contributing authors.

Ideas, requests, problems regarding Wiki? [Send feedback](mailto:urs.beyerle@env.ethz.ch?subject=Wiki %20Feedback%20on%20System.UserToolsCategory)